# **Sistem Pendukung Keputusan Monitoring Mahasiswa Menggunakan Metode AHP Dan Promethee**

Robby Rachmatullah<sup>a,\*</sup>, Kusworo Adi<sup>b</sup>, Vincencius Gunawan S.K<sup>c</sup> Magister Sistem Informasi Universitas Diponegoro

**Abstract** - Decision support systems are widely used for optimization and effectiveness in making a decision in various fields such as in terms of decision making to know students who commit violations. The criteria for doing so is taken from the academic field (index value achievement, long studies, leave and attendance), finance and Student Affairs (mires, drugs and fighting. The methods used for monitoring student's decision-making are the merger of the two methods, namely the Promethee and AHP method. AHP method used to obtain the relative weighting of each criterion and generate value for subsequent use in eigen promethee method to calculate the value of leaving flow, entering flow and net flow. Search or selection of the students in this study eventually led to a list of students who are given the attention and the handling of its own in order to complete the study in accordance with the rules of the applicable academic.

*Keywords* : Decision Support Systems; AHP; Promethee

Abstrak - Sistem pendukung keputusan secara luas digunakan untuk optimasi dan efektivitas dalam membuat keputusan di berbagai bidang seperti dalam hal pengambilan keputusan untuk mengetahui siswa yang melakukan pelanggaran. Kriteria untuk melakukannya diambil dari bidang akademik (prestasi nilai indeks, studi yang panjang, meninggalkan dan kehadiran), keuangan dan Kemahasiswaan (Mires, obat-obatan dan pertempuran. Metode yang digunakan untuk pengambilan keputusan monitoring siswa adalah penggabungan dua metode, yaitu Promethee dan AHP metode. metode AHP digunakan untuk mendapatkan bobot relatif dari setiap kriteria dan menghasilkan nilai bagi penggunaan selanjutnya di eigen metode PROMETHEE untuk menghitung nilai meninggalkan aliran, memasuki aliran dan aliran bersih. Cari atau seleksi siswa dalam penelitian ini akhirnya menyebabkan daftar siswa yang diberi perhatian dan penanganan sendiri untuk menyelesaikan studi sesuai dengan aturan akademik yang berlaku.

*Kata kunci: Sistem Pendukung Keputusan; AHP; Promethee* 

Abstrak - Sistem pendukung keputusan secara luas digunakan untuk optimasi dan efektivitas dalam membuat keputusan di berbagai bidang seperti dalam hal pengambilan keputusan untuk mengetahui siswa yang melakukan pelanggaran. Kriteria untuk melakukannya diambil dari bidang akademik (prestasi nilai indeks, studi yang panjang, meninggalkan dan kehadiran), keuangan dan Kemahasiswaan (Mires, obat-obatan dan pertempuran. Metode yang digunakan untuk pengambilan keputusan monitoring siswa adalah penggabungan dua metode, yaitu Promethee dan AHP metode. metode AHP digunakan untuk mendapatkan bobot relatif dari setiap kriteria dan menghasilkan nilai bagi penggunaan selanjutnya di eigen metode PROMETHEE untuk menghitung nilai meninggalkan aliran, memasuki aliran dan aliran bersih. Cari atau seleksi siswa dalam penelitian ini akhirnya menyebabkan daftar siswa yang diberi perhatian dan penanganan sendiri untuk menyelesaikan studi sesuai dengan aturan akademik yang berlaku.

Kata kunci: Sistem Pendukung Keputusan; AHP; Promethee

## **1. Pendahuluan**

Pembelajaran merupakan proses pengembangan diri mahasiswa (Chitaravelu *et. al,* 2004) maka perkembangan mahasiswa harus menjadi dasar bagi pembelajaran. Dalam proses perkembangannya, banyak mahasiswa mengalami permasalahan yang berhubungan dengan lingkungan keluarga, lingkungan kampus dan urusan lainnya yang bersifat pribadi yang berdampak dalam hal penunggakan pembayaran kuliah, ketidakhadiran mahasiswa dalam perkuliahan (absensi), nilai indeks prestasi mahasiswa yang rendah, berkelahi, minuman keras dan narkoba. Hal ini menyebabkan proses belajar menjadi terganggu sehingga mahasiswa tidak dapat menyelesaiakan studi sesuai rencana dan masa

studi. Permasalahan ini apabila tidak segera ditangani akan mempengaruhi proses akademik mahasiswa tersebut yang menyebabkan hilangnya status sebagai mahasiswa.

Pembimbing akademik berperan besar dalam membimbing mahasiswanya dalam menghadapi berbagai masalah tersebut sehingga instansi pendidikan mampu menghasilkan lulusan yang berkualitas dan mempunyai kepribadian yang kuat. Pembimbing akademik berkewajiban memonitor dan mengevaluasi hasil belajar mahasiswanya yang dibimbing hingga sampai dinyatakan lulus oleh pihak akademik dan pembimbing akademik tidak boleh diganti kecuali ada kebijakan khusus.

Metode *AHP* digunakan untuk memperoleh bobot relatif dari masing-masing kriteria.

Sedangkan metode promethee digunakan untuk mengelompokkan jenis keputusan yang akan diambil pada masing-masing kriteria sehingga hasil yang diperoleh adalah urutan prioritas. Penelitian yang akan dilakukan penulis adalah mengimplementasikan metode *Analytic Hierarchy process (AHP)* dan *promethee* sebagai pendukung model pengambilan keputusan dalam penetapan prioritas suatu sistem penilaian (seleksi dan evaluasi) mahasiswa bermasalah.

## **2. Kerangka Teori**

Sistem Pendukung Keputusan (SPK) adalah sistem informasi berbasis komputer yang memberikan kemudahan berupa fleksibilitas dalam menganalisa dan membantu manajer untuk tetap fokus di masa datang (Turban, 2001). Sistem pendukung keputusan dapat meningkatkan optimasi pada layanan logistik dan membantu dalam menghasilkan keputusan yang efektif ( Zhi and Zhao, 2014), dalam penelitian lainnya mengenai penilaian keefektifitasan kinerja dengan penggunaan sistem pendukung keputusan (Tal, 2014) dan efektifitas prediksi keuangan (Michael and Constantin, 2014) memberikan hasil keputusan akhir yang maksimal.

Metode AHP dan Promethee digunakan untuk pemilihan alternatif empat proyek irigasi dalam rangka perencanaan sumber daya air, evaluasi proyek didasarkan pada kriteria ekonomi, sosial, lingkungan dan biaya. (Anagnostopoulos *et. al,* 2005).

## *2.1. Analytic Hierarchy Proces* (AHP)

Analytic Hierarchy process (AHP) merupakan suatu proses pengidentifikasikan, mengerti dan memberikan perkiraan interaksi sistem secara keseluruhan (Royan, 2004). Analytic Hierarchy process (AHP) digunakan pada sistem pendukung keputusan untuk mengetahui efek dari kualitas sebuah website dalam proses pengembangan bisnis perusahaan (Younghwa and Keneth, 2013) dan menghasilkan informasi bagi perusahaan untuk peningkatan kualitas bisnis perusahaan tersebut. Pendekatan Analytic Hierarchy process (AHP) pada penelitian lainnya juga digunakan untuk standarisasi proses pengelolaan layanan pada sebuah website (Sundarraj, 2012).

## *2.2 Preference Ranking Organization Method for Enrichment Evaluation (Promethee).*

*Promethee* adalah satu dari beberapa metode penentuan urutan atau prioritas dalam analisis multikriteria (Cavallaro, 2005). Metode promethee mampu mengakomodir kriteria pemilihan yang bersifat kuantitatif dan kualitatif. Masalah utamanya adalah kesederhanaan, kejelasan dan kestabilan. Dugaan dari dominasi antar alternatif terhadap suatu kriteria yang digunakan dalam promethee adalah penggunaan nilai dalam hubungan antar nilai perankingan antar alternatif. (Suryadi dan Ramdhani, 2002).

*2.3.* Rekomendasi Fungsi Preferensi Untuk Keperluan Aplikasi

Untuk memberikan gambaran yang lebih baik terhadap area yang tidak sama digunakan fungsi selisih nilai kriteria antar alternatif H (d) dimana hal ini mempunyai hubungan langsung dengan fungsi preferensi P. Dalam promethee disajikan 6 (enam) fungsi preferensi kriteria (Chou *et. al*, 2004), dalam penelitian ini hanya menggunakan tiga prefensi kriteria.

a. Kriteria *Quasi* (*Quasi Criterion*)

Kriteria *Quasi* sering digunakan dalam penilaian suatu data dari segi kualitas atau mutu.

……………….… (1)

 H (d) : Fungsi selisih kriteria antar alternatif

d : Selisih nilai kriteria  $\{d = f(a)\}$ 

 $- f (b)$ Parameter (q) : Harus merupakan nilai yang tetap

Dua alternatif memiliki preferensi yang sama penting selama selisih atau nilai H(d) dari masing-masing alternatif untuk kriteria tertentu tidak melebihi nilai q, dan apabila selisih hasil evaluasi untuk masing-masing alternatif melebihi nilai q maka terjadi bentuk preferensi mutlak.

Fungsi H (d) untuk fungsi preferensi di lihat pada Gambar 1.

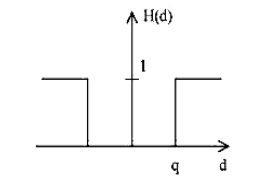

Gambar 1. Kriteria *Quasi* ( Chou *et. al*, 2004 ).

b. Kriteria Preferensi Linier Kriteria Linier sering digunakan dalam penilaian dari segi kuantitatif atau banyaknya jumlah.

…………...……. ... (2)

H (d) : Fungsi selisih kriteria antar alternatif

- d : Selisih nilai kriteria  ${d = f (a) f (b)}$
- p : Nilai kecenderungan atas

Kriteria preferensi linier dapat menjelaskan bahwa selama nilai selisih memiliki nilai yang lebih rendah dari *p*, preferensi dari pembuat keputusan meningkat secara linier dengan nilai *d*. Jika nilai *d* lebih besar dibandingkan dengan nilai *p*, maka terjadi preferensi mutlak.

Fungsi H (d) untuk fungsi preferensi seperti pada Gambar 2.

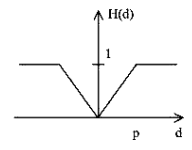

Gambar 2. Kriteria Preferensi Linier (Chou *et.* 

*al*, 2004)

c. Kriteria Level Tipe ini mirip dengan tipe *Quasi* yang sering

digunakan dalam penilaian suatu data dari segi kualitas atau mutu..

…...………...……..(3)

 H (d) : Fungsi selisih kriteria antar alternatif

p : Nilai kecenderungan atas

Parameter (q) : Harus merupakan nilai yang tetap.

Jika |d| berada diantara nilai *q* dan *p*, hal ini berarti situasi preferensi yang lemah (H(d) = 0,5).

Fungsi H (d) untuk fungsi preferensi seperti ditunjukkan pada Gambar 3.

Gambar 3. Kriteria Level ( Chou *et. al*, 2004 )

d. Indeks Preferensi Multikriteria

Tujuan keputusan adalah menetapkan fungsi preferensi Pi dan μi untuk semua kriteria *f*<sup>i</sup> (I = 1, …, n) dari masalah optimasi kriteria majemuk. Bobot (*wight)* μi merupakan ukuran relatif dari kepentingan kriteria *f*i ; jika semua

kriteria memiliki nilai kepentingan yang sama dalam pengambilan keputusan maka semua nilai bobot adalah sama. Indeks preferensi multikriteria ( ditentukan berdasarkan ratarata bobot dari fungsi preferensi P<sub>i</sub>).

- e. Perangkingan Dalam Metode Promethee Perangkingan yang digunakan dalam metode PROMETHEE meliputi tiga bentuk antara lain :
	- *1) Entering flow*

*Entering flow* adalah jumlah dari yang memiliki arah mendekat dari *node* a dan hal ini merupakan karakter pengukuran *outrangking*. Untuk setiap nilai *node* a dalam grafik nilai *outrangking* ditentukan berdasarkan *entering flow* dengan persamaan :

(4) 2) *Leaving flow* Sedangkan *Leaving flow* adalah jumlah dari yang memiliki arah menjauh dari *node* a dan hal ini merupakan pengukuran *outrangking*. Adapun persamaannya:

…………..…….……… (5)

….…………….

3) *Net Flow*  Sehingga pertimbangan dalam penentuan *Net flow* diperoleh dengan persamaan:

…………….…...…… (6)

Semakin besar nilai *Entering flow* dan semakin kecil *Leaving flow* maka alternatif tersebut memiliki kemungkinan dipilih yang semakin besar. Perangkingan dalam PROMETHEE I dilakukan secara parsial, yaitu didasarkan pada nilai *Entering flow* dan *Leaving flow*. Sedangkan PROMETHEE II termasuk perangkingan komplek karena didasarkan pada nilai *Net flow* masingmasing alternatif yaitu alternatif dengan nilai *Net flow* lebih tinggi menempati satu rangking yang lebih baik.

# **3. Metodologi**

Dalam penelitian ini, bahan yang digunakan adalah :

- a. Buku riwayat kuliah mahasiswa yang dimiliki oleh masing-masing dosen Pembimbing Akademik (PA).
- b. Data nilai, lama studi dan data cuti mahasiswa yang diambil dari Sistem Informasi Akademik yang sudah berjalan selama ini.
- c. Data pembayaran SPP mahasiswa yang diambil dari Sistem Informasi Pembayaran SPP.
- d. Dalam penelitian ini pada dasarnya menggunakan metode promethee tetapi kriteria yang akan digunakan sebagai *input* berasal dari perhitungan yang menggunakan metode AHP. Metode yang digunakan sebagai bahan dalam penelitian ini adalah AHP dan promethee.
- e. Studi literatur dengan mempelajari penelitian terdahulu yang memiliki kesamaan dan buku yang berkaitan juga mendukung dalam penelitian ini.

Langkah-langkah yang diambil pada pelaksanaan penelitian adalah :

a. Analisis Sistem

Untuk mengetahui kelemahan sistem

- b. Menentukan Kriteria Kriteria untuk menentukan mahasiswa yang perlu ditindaklanjuti untuk diberi pengarahan dan penanganan khusus secara garis besar terdiri dari tiga bagian yaitu dalam hal akademik, keuangan dan kemahasiswaan.
- c. Proses AHP

Proses ini digunakan untuk memasukkan rasio kepentingan masing-masing kriteria. Dari rasio kepentingan yang sudah dimasukkan kemudian dilakukan proses selanjutnya yaitu menghitung dan membuat matriks normalisasi, dari matriks normalisasi ini akan didapat bobot atau nilai *eigen* yang akan digunakan pada metode selanjutnya yaitu promethee. Langkah berikutnya adalah membuat matriks konsistensi dan perhitungan intensitas sampai menghasilkan nilai konsistensi. Apabila nilai yang dihasilkan belum konsisten atau masih lebih besar atau sama dengan sepuluh persen maka rasio kepentingan masing-masing kriteria harus dirubah kembali sampai menghasilkan nilai konsistensi yang lebih kecil dari sepuluh persen.

d. Proses Promethee

Hasil dari proses AHP yang menghasilkan bobot setiap kriteria yang sudah memiliki nilai konsistensi kurang dari 0,1 atau sepuluh persen dibawa ke proses promethee. Dalam proses metode promethee, bobot dari AHP digunakan untuk membuat matriks normalisasi yang nantinya digunakan untuk menentukan nilai *threshold*. Nilai *threshold* disesuaikan dengan tipe preferensi kriteria yang digunakan pada masing-masing kriteria. Langkah selanjutnya adalah setiap alternatif akan dibandingkan satu per satu dan kebalikannya sesuai dengan tipe preferensi yang digunakan pada masingmasing kriteria sehingga akan menghasilkan tabel arah preferensi yang menampilkan nilai

akhir dari perhitungan sebelumnya untuk perbandingan setiap alternatif. Hasil akhir dari proses promethee ini adalah nilai *leaving flow*, *entering flow* dan *net flow*.

Diagram *Use Case* Sistem yang dibuat seperti pada gambar 4 :

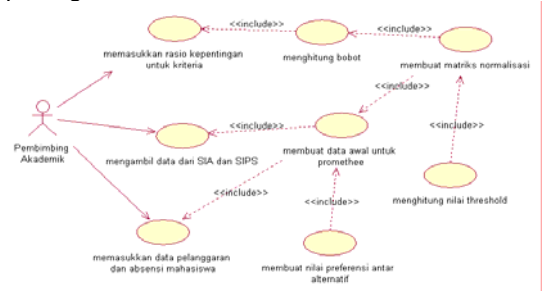

Gambar 4. Diagram *Use Case* Sistem Yang Dibuat Tabel 1. Narasi *Use Case* Memasukkan Rasio Kepentingan Kriteria :

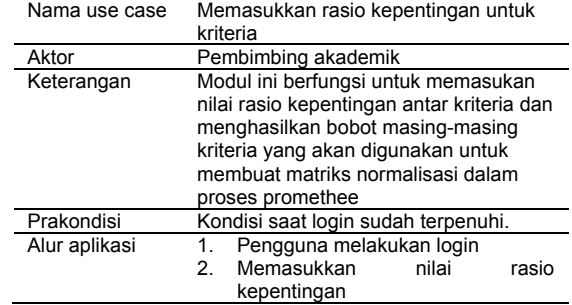

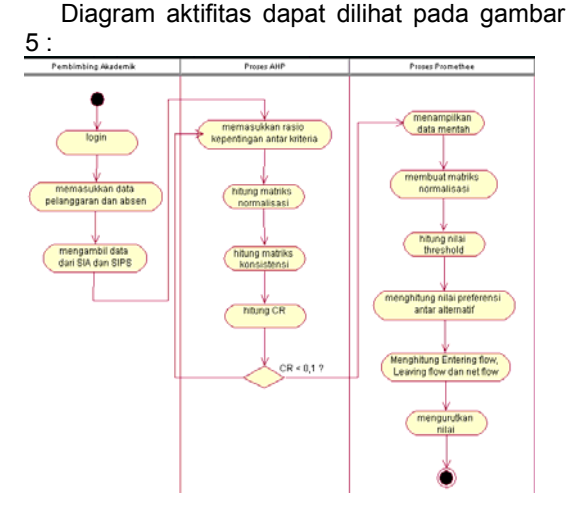

#### Gambar 5. Diagram Aktifitas SPK

Diagram klas dari sistem yang dikembang-kan tampak pada gambar 6.

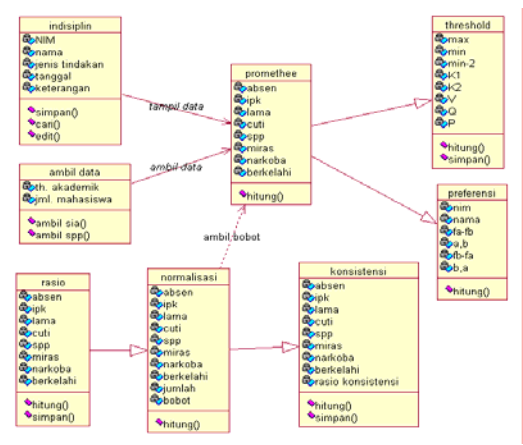

Gambar 6. Class Diagram SPK

#### **4. Hasil dan Pembahasan**

Pada bagian ini akan dijelaskan cara perhitungan dari awal yaitu proses AHP sampai ke proses metode promethee yang menghasilkan nilai akhir untuk dijadikan rekomendasi bagi pengambil keputusan.

Langkah awal perhitungan kriteria dalam metode AHP dengan memasukkan nilai rasio kepentingan terdahulu.

Tabel 2. *Input* Rasio Kepentingan Keterangan ·

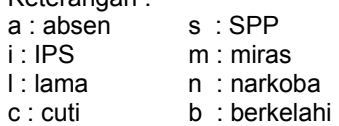

Pada Tabel 2 semua diagonal bernilai satu sebab kriteria yang sama pasti memiliki kepentingan yang sama. Yang dimasukkan adalah nilai yang berada di atas diagonal, sedangkan nilai di bawah diagonal muncul otomatis. Penjelasan untuk memperoleh nilai yang berada di bawah diagonal adalah sebagai berikut :

Kolom i baris a dimasukkan nilai 3 maka pada kolom a baris i akan muncul nilai 0,333 yang didapat dari 1 / 3.

Kolom s baris l bernilai 0,5 maka nilai kolom l baris  $c = 2$  (  $1 / 0.5$  ). Kolom n baris s bernilai 5 maka nilai kolom s baris  $n = 0.2$  (1/5)

Kolom b baris c bernilai 0,3333 maka nilai kolom c baris  $b = 3$  (  $1/0,3333$  ). Langkah dan rumus tersebut dilakukan berulang-ulang sampai pada nilai terakhir yaitu kolom b baris n, selanjutnya adalah menjumlahkan nilai elemen setiap kolomnya. Nilai yang dihasilkan tersebut akan menjadi acuan untuk membuat matriks normalisasi. Nilai yang berada di matriks normalisasi didapat dari rumus :

 Nil.matriks rasio kepentingan kol. k baris b Kolom  $k$  baris  $b =$ 

kepentingan

Jml kol.k matriks rasio

Misal pada kolom i baris c, nilai kolom i baris c pada matriks rasio kepentingan adalah 0,333 dan jumlah kolom I adalah 9.1667, maka nilai kolom i baris c pada matriks normalisasi akan bernilai 0,333 / 9,1667 = 0,036357 yang dibulatkan menjadi 0,0364.

Proses dalam metode AHP berikutnya adalah membuat matriks konsistensi. Nilai matriks konsistensi berasal dari nilai rasio kepentingan dan nilai *eigen* atau bobot dari matriks normalisasi. Cara menghitung atau mendapatkan nilai untuk nilai yang berada pada matriks konsistensi adalah mengkalikan elemen pada kolom baris matriks rasio kepentingan dengan bobot kriteria yang bersesuaian. Contoh perhitungan untuk matriks konsistensi adalah sebagai berikut :

Kolom i baris  $a =$  nilai kolom i baris a matriks perbandingan kali bobot kriteria i.

 $= 3 \times 0,1266 = 0,3798$ 

Kolom c baris  $I = 0,333$  X  $0,1247 = 0,0415$ Kolom s baris c = 2 X 0,1391 = 0,2783 Kolom n baris m =  $1 \times 0.0559 = 0.0559$ Kolom b baris  $n = 0.333$  X 0,1479 = 0,0493 Langkah di atas dilanjutkan sampai semua nilai baris kolom terpenuhi.

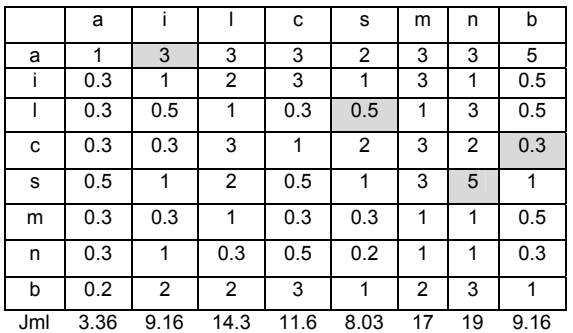

Langkah selanjutnya adalah menghitung jumlah tiap baris pada matriks konsistensi, jumlah baris ini akan digunakan untuk menghitung nilai hasil bagi.

Sebelum menghitung *Consistency Ratio* (CR) terlebih dahulu menghitung nilai hasil bagi dengan cara bobot atau nilai eigen tiap kriteria atau tiap baris dibagi jumlah masing-masing baris pada matriks konsistensi yang bersesuaian. Perhitungannya sebagai berikut :

Nilai hasil bagi kriteria a = 2,60183 / 0,2774 = 9,3781

Nilai hasil bagi kriteria i = 1,17395 / 0,1266 = 9,2722

Nilai hasil bagi kriteria l = 0,63676 / 0,0732 = 8,7025

Nilai hasil bagi kriteria c = 1,08388 / 0,1247 = 8,6918

Nilai hasil bagi kriteria s = 1,20586 / 0,1391 = 8,6662

Nilai hasil bagi kriteria m = 0,40878 / 0,0551 = 8,7178

Nilai hasil bagi kriteria n = 0,49398 / 0,0559 = 8,8423

Nilai hasil bagi kriteria b = 1,39417 / 0,1479 = 9,4249

Dari nilai hasil bagi di atas kemudian dicari rata-ratanya untuk mengetahui nilai **λ**max = 71,6958 / 8 = 8,962. Dari nilai **λ**max dapat dicari nilai indeks konsistensi (CI) dengan rumus nilai (**λ**max – jumlah kriteria) / jumlah kriteria dikurangi 1 = (8,962-8) / 7 = 0,137.

Diketahui nilai random indeks dari matriks berukuran 8 adalah 1,41 untuk menghitung rasio konsistensi (CR) dapat dihitung dengan membagi nilai CI dengan nilai CR = 0,137 / 1,41 = 0,097. Dengan nilai CR 0,097 yang berarti sudah lebih kecil dari 0,1 maka rasio kepentingan yang dimasukkan sudah dapat digunakan pada metode promethee.

Langkah awal dalam metode promethee adalah membuat matriks normalisasi. Matriks normalisasi membutuhkan nilai *eigen* atau bobot yang dihasilkan dari metode AHP sebelumnya dan data mentah yang diambil dari sistem eksternal serta *input-*an absen maupun pelanggaran. Matriks normalisasi tampak seperti Gambar 7

| Form Normalsasi Dan Nilai Threshold |         |            |         |         |         |         |         |           |
|-------------------------------------|---------|------------|---------|---------|---------|---------|---------|-----------|
| Bobot dari AHP:                     | 0.27743 | 0,12660    | 0,07317 | 0,12469 | 0,13914 | 0,05515 | 0,05586 | 0.14796   |
| NIM                                 | Absensi | <b>IPK</b> | Lama    | Cuti    | SPP     | Miras   | Narkoba | Berkelahi |
| 2127200733                          | 0,00000 | 0,44563    | 0,36585 | 0,00000 | 0,27828 | 0,00000 | 0.00000 | 0.00000   |
| 2127200742                          | 0.00000 | 0.28612    | 0.36585 | 0.00000 | 0.00000 | 0.00000 | 0.00000 | 0.00000   |
| 2127200752                          | 0.00000 | 0.36967    | 0.36585 | 0.00000 | 0.27828 | 0.00000 | 0.00000 | 0.00000   |
| 2127300401                          | 0.27743 | 0.47095    | 0.29268 | 0.00000 | 0,13914 | 0.00000 | 0.00000 | 0.00000   |
| 2127300408                          | 0.00000 | 0.41778    | 0.29268 | 0,00000 | 0,00000 | 0.05515 | 0.00000 | 0.00000   |
| 2127300418                          | 0.00000 | 0.35701    | 0.36585 | 0.00000 | 0.13914 | 0.00000 | 0.00000 | 0.00000   |
| 2137100614                          | 0.00000 | 0.28485    | 0.21951 | 0.00000 | 0.00000 | 0.00000 | 0.00000 | 0.00000   |
| 2137100622                          | 0.00000 | 0.38486    | 0,14634 | 0,00000 | 0,00000 | 0,00000 | 0.00000 | 0,14796   |
| 2137100626                          | 0.00000 | 0.28991    | 0,21951 | 0,00000 | 0.00000 | 0.00000 | 0.00000 | 0.00000   |
|                                     |         |            |         |         |         |         |         |           |

Gambar 7. Matriks Normalisasi Metode Promethee

Nilai yang berada di matriks normalisasi didapat dari perkalian antara data mentah (Gambar 4.6) dengan bobot dari AHP untuk masing-masing kriteria.

Contoh perhitungan dapat dijelaskan sebagai berikut :

Mahasiswa dengan NIM 2137100630 memiliki IPK 3,38, bobot IPK adalah 0,1266 maka nilai pada matriks normalisasi adalah 3,38 X 0,1266 = 0,42791

Langkah selanjutnya setelah membuat matriks normalisasi adalah menghitung nilai *threshold*.

|                 | Max           | Min     | Min2    | K <sub>1</sub>                  | K <sub>2</sub> | V                                           | $\Omega$                                        | P       |
|-----------------|---------------|---------|---------|---------------------------------|----------------|---------------------------------------------|-------------------------------------------------|---------|
| Absen           | 0.27743       | 0.00000 | 0.27743 | 0.27743                         |                | $0.27743$ 0.00000                           | $0.00000$ 0.00000                               |         |
| <b>IPK</b>      | 0.44057       | 0.00000 | 0.10508 | 0.44057                         |                |                                             | 0.10508 0.33549 0.01048 0.32501                 |         |
|                 | Lama 0.80487  | 0.21951 |         |                                 |                |                                             | 0.36585 0.58536 0.14634 0.43902 0.01372 0.42530 |         |
| Cutil           | 0.87283       | 0.00000 |         |                                 |                | 0.87283 0.87283 0.87283 0.00000             | $0.00000$ 0.00000                               |         |
|                 | $SPP$ 2.22624 | 0.00000 | 1.66968 |                                 |                |                                             | 2.22624 1.66968 0.55656 0.01739 0.53917         |         |
| Miras           | 0.05515       | 0.00000 |         |                                 |                |                                             | 0.05515 0.05515 0.05515 0.00000 0.00000 0.00000 |         |
| Narkoba 0.00000 |               | 0.00000 |         |                                 |                | $0.00000$ $0.00000$ $0.00000$ $0.00000$ $1$ | $0.00000$ 0.00000                               |         |
| Redobil 0.14796 |               | 0.00000 |         | 0.14796 0.14796 0.14796 0.00000 |                |                                             | 0.00000                                         | 0.00000 |

Gambar 8. Nilai *Treshold* 

Kolom max adalah mencari nilai tertinggi dari masing-masing kriteria yang diambil dari data mentah pada Gambar 4.7. Kolom min untuk menampilkan nilai terendah dari masing-masing kriteria. Untuk kolom min2 digunakan untuk menampilkan nilai terendah kedua (nilai yang lebih besar dari nilai terendah) dari masingmasing kriteria yang berasal dari data mentah.

Nilai yang berada di kolom K1 didapat dari nilai max dikurangi nilai min untuk setiap kriteria, sedangkan kolom K2 berisi nilai yang didapat dari nilai min2 dikurangi nilai min. Nilai yang berada di kolom V didapat dari nilai K1 dikurangi nilai K2 untuk setiap kriteria. Isi kolom V didapat dari rumus : nilai V dibagi jumlah alternatif, sedangkan kolom P didapat dari nilai V dikurangi nilai Q untuk masing-masing kriteria. Contoh perhitungan sebagai berikut :

Nilai K1 dari kriteria lama adalah 0,80487 (max)  $-0.14634$  (min) = 0.65853.

Nilai K2 dari kriteria lama adalah 0,36585 (min2)  $-0$ , 14634 (min) = 0,21951.

Nilai V dari kriteria ipk adalah 0,20256 (K1) – -  $0,16331 (K2) = 0,36587$ 

Nilai V dari kriteria spp adalah 0,41742 (K1) – 1,66968 (K2) = -1,25226

Jumlah alternatif yang sudah masuk ke dalam sistem sejumlah 32, nilai ini digunakan untuk menghitung Q.

Nilai Q dari kriteria spp adalah -1,25226 (V) / 32  $= -0.039133$ 

Nilai Q dari kriteria ipk adalah 0,36587 (V) / 32 = 0,01143

Nilai P dari kriteria spp adalah -1,25226 (V) - -  $0,039133$  (Q) = -1,213127

Nilai P dari kriteria ipk adalah 0,36587 (V) -  $0,01143$  (Q) = 0,35444

Dalam metode promethee terdapat beberapa tipe preferensi yang dapat digunakan sesuai dengan jenis kriteria yang digunakan. Dalam penelitian ini menggunakan tiga tipe preferensi. Kriteria absen menggunakan tipe preferensi *quasi*, sedangkan kriteria ips menggunakan tipe level yang manggambarkan data sebagai kualitas atau mutu. Keenam kriteria lainnya menggunakan tipe preferensi *linier* sebab datadata tersebut menggambarkan penilaian dari segi kuantitas. Tipe preferensi yang digunakan berpengaruh terhadap perhitungan perbandingan preferensi antar alternatif pada

- a. Tipe Preferensi Quasi : Hd bernilai 0 jika d<=q dan Hd bernilai 1 jika d>q.
- b. Tipe Preferensi Level : Hd bernilai 0 jika d<=q, Hd bernilai 0,5 jika q<d dan Hd bernilai 1 jika d>p.

Tipe Preferensi Linier : Hd bernilai 0 iika d<=0, Hd bernilai d/p jika 0<=d<=p dan Hd bernilai 1 jika d>p.

Langkah menghitung perbandingan nilai antar alternatif adalah langkah yang paling panjang dalam metode promethee, semakin banyak alternatif maka semakin banyak perbandingan yang dilakukan. Jika terdapat lima alternatif maka diperlukan 10 kali perbandingan nilai preferensi antar alternatif yang masingmasing menghitung nilai fa1-fa2, nilai fa2-fa1, nilai a1-a2 dan nilai a2-a1 jadi terdapat 40 kali perhitungan yang harus dilakukan, dalam implementasi penelitian ini telah dimasukkan sebanyak 32 alternatif.

Hasil perhitungan untuk melakukan perbandingan nilai preferensi antar alternatif dalam penelitian ini dapat dilihat pada Gambar 9.

| Banding    | NIM <sub>1</sub> | NIM <sub>2</sub> | Ahsen | <b>IPK</b> | Lama Studi | Cuti   | SPP       | Miras     | Narkoba | Berkelahi |
|------------|------------------|------------------|-------|------------|------------|--------|-----------|-----------|---------|-----------|
| $a21 - a1$ | 2127200733       | 2097100318       | 0     | 1,0000     | 0,0000     | 0,0000 | 1,0000    | 0,0000    | 0,0000  | 0,0000    |
| fa1-fa22   | 2097100318       | 2127200742       | 0     | 0,7900     | 5,0000     | 0,0000 | 1,0000    | 0,0000    | 0,0000  | 0,0000    |
| a1 - a22   | 2097100318       | 2127200742       | 0     | 1,0000     | 1,0000     | 0,0000 | 1,0000    | 0,0000    | 0,0000  | 0,0000    |
| fa22-fa1   | 2127200742       | 2097100318       | 0     | $-0,7900$  | $-5,0000$  | 0,0000 | $-1,0000$ | 0,0000    | 0,0000  | 0,0000    |
| $a22 - a1$ | 2127200742       | 2097100318       | 0     | 0,0000     | 0,0000     | 0,0000 | 0,0000    | 0,0000    | 0,0000  | 0,0000    |
| fa1-fa23   | 2097100318       | 2127200752       | 0     | 0.1300     | 5,0000     | 0,0000 | $-1,0000$ | 0,0000    | 0,0000  | 0,0000    |
| $a1 - a23$ | 2097100318       | 2127200752       | 0     | 0,5000     | 1,0000     | 0,0000 | 0,0000    | 0,0000    | 0,0000  | 0,0000    |
| fa23-fa1   | 2127200752       | 2097100318       | 0     | $-0,1300$  | $-5,0000$  | 0,0000 | 1,0000    | 0,0000    | 0,0000  | 0,0000    |
| $a23 - a1$ | 2127200752       | 2097100318       | 0     | 0,0000     | 0,0000     | 0,0000 | 1,0000    | 0,0000    | 0,0000  | 0,0000    |
| fa1-fa24   | 2097100318       | 2127300401       | -1    | $-0,6700$  | 6,0000     | 0,0000 | 0,0000    | 0,0000    | 0,0000  | 0,0000    |
| a1 - a24   | 2097100318       | 2127300401       | 0     | 0,0000     | 1,0000     | 0,0000 | 0,0000    | 0,0000    | 0,0000  | 0.0000    |
| fa24-fa1   | 2127300401       | 2097100318       | 1     | 0,6700     | $-6,0000$  | 0,0000 | 0,0000    | 0,0000    | 0,0000  | 0,0000    |
| $a24 - a1$ | 2127300401       | 2097100318       | 1     | 1,0000     | 0,0000     | 0,0000 | 0,0000    | 0,0000    | 0,0000  | 0,0000    |
| fa1-fa25   | 2097100318       | 2127300408       | 0     | $-0,2500$  | 6,0000     | 0,0000 | 1,0000    | $-1,0000$ | 0,0000  | 0,0000    |
| a1 - a25   | 2097100318       | 2127300408       | 0     | 0,0000     | 1,0000     | 0,0000 | 1,0000    | 0,0000    | 0,0000  | 0,0000    |
| fa25-fa1   | 2127300408       | 2097100318       | 0     | 0,2500     | $-6,0000$  | 0,0000 | $-1,0000$ | 1,0000    | 0,0000  | 0,0000    |
| a25 - a1   | 2127300408       | 2097100318       | 0     | 0,5000     | 0.0000     | 0,0000 | 0,0000    | 1,0000    | 0,0000  | 0,0000    |
| fa1-fa26   | 2097100318       | 2127300418       | 0     | 0,2300     | 5,0000     | 0,0000 | 0,0000    | 0,0000    | 0,0000  | 0,0000    |
| ai - a26   | 2097100318       | 2127300418       | ٥     | 0,5000     | 1,0000     | 0,0000 | 0,0000    | 0,0000    | 0,0000  | 0,0000    |
| fa26-fa1   | 2127300418       | 2097100318       | 0     | $-0,2300$  | $-5,0000$  | 0,0000 | 0,0000    | 0,0000    | 0,0000  | 0,0000    |
| $a26 - a1$ | 2127300418       | 2097100318       | 0     | 0.0000     | 0.0000     | 0.0000 | 0.0000    | 0.0000    | 0,0000  | 0.0000    |

Gambar 9 Perbandingan Nilai Preferensi Antar Alternatif

Untuk menghitung perbandingan nilai preferensi antar alternatif membutuhkan data asli yang diambil dari sistem luar maupun *input* manual.

Contoh perhitungan perbandingan nilai preferensi antar alternatif sebagai berikut :

Untuk perbandingan nim 2097100318 (a1) dan 2137300408 (a2) :

fa1-fa2 IPK :

IPK (a1) = 3,05

- IPK (a2) = 3,3
- fa1 fa2 = 3,05 3,3 = -0,25

Kondisi untuk tipe preferensi level adalah jika d ≤ q maka Hd=0, jika q < d ≤ p maka Hd = 0,5, jika d > p maka Hd =1. d adalah nilai fa1-fa2. Dari Gambar 4.13 dapat dilihat nilai kriteria IPK untuk q = 0,01143 dan p = 0,35444. Dari

kondisi dan nilai q serta p tersebut maka kondisi yang terpenuhi adalah -0,250 ≤ 0,01143 (d ≤ q), jadi nilai a1-a2 IPK adalah 0.

Perhitungan seperti di atas diulang-ulang sampai semua alternatif dibandingkan dan perbandingan juga dilakukan sebaliknya.

Dari hasil perbandingan nilai preferensi antar alternatif dibuat tabel arah preferensi antar alternatif seperti tampak pada Gambar 10.

## Gambar 10. Tabel Arah Preferensi Antar Alternatif

Langkah terakhir dalam metode promethee adalah menghitung nilai *entering, leaving* dan *net flow*. Menghitung *entering flow* sama dengan menjumlah nilai masing-masing kolom yang berada di tabel arah preferensi dibagi dengan jumlah alternatif yang sudah dikurangi satu sedangkan nilai *leaving flow* didapat dari jumlah nilai masing-masing baris dibagi dengan jumlah alternatif yang sudah dikurangi satu. Jika urutan nilai dari *entering flow* berbeda dengan urutan nilai *leaving flow* maka perlu dihitung nilai *net flow* dengan rumus nilai *leaving flow* dikurangi nilai *entering flow*.

|            |         | Nilai Entering Dan Leaving Flow |   | <b>Entering Flow Urut</b> |          | <b>Leaving Flow Unxt</b> |         |
|------------|---------|---------------------------------|---|---------------------------|----------|--------------------------|---------|
| NIM        | Leaving | Entering                        | ٠ | NIM                       | Entering | NIM                      | leaving |
| 2097100318 | 0.223   | 0.100                           |   | 2127200732                | 0,367    | 2137100671               | 0,330   |
| 2097100330 | 0,254   | 0,138                           |   | 2127300401                | 0,322    | 2137100653               | 0,324   |
| 2097100351 | 0.223   | 0.100                           |   | 2107100416                | 0,295    | 2137100614               | 0,320   |
| 2097200570 | 0.223   | 0.100                           |   | 2107200641                | 0.261    | 2137100668               | 0,316   |
| 2097200580 | 0,223   | 0,100                           |   | 2127200733                | 0,259    | 2137100626               | 0,316   |
| 2097200596 | 0.223   | 0.100                           |   | 2097100330                | 0,254    | 2127200742               | 0,286   |
| 2107100381 | 0.223   | 0.146                           |   | 2107200655                | 0,223    | 2127100497               | 0,278   |
| 2107100396 | 0.212   | 0.161                           |   | 2097100318                | 0,223    | 2137100622               | 0,237   |
| 2107100403 | 0,223   | 0.146                           |   | 2107100403                | 0,223    | 2137100628               | 0,227   |
| 2107100416 | 0.295   | 0.123                           |   | 2107200626                | 0,223    | 2127200732               | 0,223   |
| 2107200626 | 0.223   | 0.146                           |   | 2107100381                | 0,223    | 2137100630               | 0,216   |
| 2107200641 | 0.261   | 0.163                           |   | 2097200596                | 0,223    | 2127300408               | 0,206   |
| 2107200644 | 0.102   | 0.195                           |   | 2097200580                | 0,223    | 2127300418               | 0,201   |
| 2107200655 | 0,223   | 0.146                           |   | 2097200570                | 0,223    | 2107200644               | 0,195   |
| 2107200663 | 0.212   | 0.161                           |   | 2097100351                | 0,223    | 2117200689               | 0,191   |
| 2117200688 | 0.182   | 0.153                           |   | 2127300408                | 0,218    | 2127200752               | 0,186   |
| 2117200689 | 0.161   | n 101                           | ٠ | 2137100630                | 0.216    | 2127100579               | 0,180   |

Gambar 11. Tampilan Nilai *Entering* Dan *Leaving Flow*

Contoh perhitungan di bawah ini dapat dicocokan dengan nilai yang terdapat pada Gambar 11.

Nilai *leaving flow* untuk NIM 2127200732 : (0,375+0,375+0,375+0,375+0,375+0,375+0,375 +0,375+0,375+0,25+0,375+0,375+0,375+0,375 +0,375+0,1875+0,3125+0,375+0,375+0,375+0,

375+0,25+0,375+0,375+0,25+0,1875+0,375+0, 375+0,31250,375+0,375+0,250,375+0,375+0,3 75)/31=0,1233.

Jika nilai *entering* dan *leaving flow* yang sudah diurutkan belum memiliki urutan yang sama maka perlu menghitung nilai *net flow* dengan mengurangi dilai *entering flow* dengan nilai *leaving flow*. Nilai *net flow* dalam implementasi sistem ini dapat dilihat pada Gambar 12. Dari nilai *net flow* inilah yang dijadikan hasil SPK dalam penelitian ini untuk dapat memberi rekomendasi kepada pengambil keputusan.

| Form Nilai Net Flow | $\Box$   |  |
|---------------------|----------|--|
| <b>NIM</b>          | Net Flow |  |
| 2127300401          | 0,174    |  |
| 2107100416          | 0,172    |  |
| 2127200732          | 0,144    |  |
| 2127200733          | 0,125    |  |
| 2097100351          | 0,123    |  |
| 2097200570          | 0,123    |  |
| 2097200580          | 0,123    |  |
| 2097200596          | 0,123    |  |
| 2097100318          | 0,123    |  |
| 2097100330          | 0,116    |  |
| 2107200641          | 0,098    |  |
| 2107200655          | 0.078    |  |
| 2107200626          | 0,078    |  |
| 2107100403          | 0,078    |  |
| 2107100381          | 0,078    |  |
| 2107100396          | 0,051    |  |
| 2107200663          | 0,051    |  |
| 2117200688          | 0,028    |  |
| 2127100579          | 0,011    |  |

Gambar 12. Tampilan Nilai *Net Flow*

## **5. Kesimpulan (Time New Roman, 10 Bold)**

Berdasarkan hasil dan pembahasan dapat diambil kesimpulan, Sistem pendukung keputusan yang dibuat dapat menghasilkan data mahasiswa yang memerlukan penanganan dan perhatian khusus sebagai rekomendasi kepada pengambil keputusan.

Penggunaan AHP yang memberikan rasio kepentingan setiap kriteria dan menghasilkan nilai *eigen* yang selanjutnya digunakan dalam metode promethee sampai menghitung nilai *leaving flow*, *entering flow* dan *net flow* dapat menghasilkan daftar urutan mahasiswa yang perlu ditangani secara khusus. Langkah analisa yang diterapkan dengan menganalisa kelemahan sistem terdahulu, menentukan kriteria, membuat diagram alir sistem yang dikembangkan, pemodelan sistem dengan menggunakan metode UML, membuat rancangan *input* dan juga *output* serta membuat desain *database*.

Program yang dibuat telah menggunakan cara perhitungan yang efektif dengan menggunakan perulangan tersarang dan percabangan yang telah sesuai prosedur pemrograman.

#### **Ucapan Terima Kasih**

Pada kesempatan ini perkenankan penulis menyampaikan ucapan rasa terima kasih kepada :

- 1. Prof. Dr.dr. Anies, M.Kes, PKK selaku Direktur Pascasariana Universitas Diponegoro Semarang.
- 2. Drs. Bayu Surarso, M.Sc, Ph.D. selaku Ketua Program Studi Magister Sistem Informasi Universitas Diponegoro Semarang.
- 3. Dr. Kusworo Adi, M.T selaku Pembimbing I atas bimbingan yang diberikan selama proses penelitian sampai dengan terselesaikannya laporan ini.
- 4. Dr. Vincencius Gunawan S.K., M.Si selaku Pembimbing II, atas bimbingan yang diberikan selama proses penelitian sampai dengan terselesaikannya laporan ini.
- 5. Istri dan anak-anak tercinta, serta keluarga besar yang dengan setia membantu dan mendorong penyelesaian laporan ini.
- 6. H. Ary Setyadi selaku Waket I STMIK AUB Surakarta
- 7. Anton Respati Pamungkas, SE, MM, MH selaku Waket II STMIK AUB Surakarta
- 8. Teman-teman sejawat di STMIK AUB Surakarta yang telah memberikan masukan bagi penulisan ini.

#### **Daftar Pustaka**

- [1] Anagnostopoulos, K.P, Petalas, C., Pisinaras, V., *Water Resources Planning Using The Ahp And Promethee Multicriteria Methods: The*  Case Of Nestos River - Greece, The 7<sup>th</sup> Balkan Conference On Operational Research "BACOR 05", Costanta, May 2005, Romania.
- [2] Cavallaro, F., 2005, *An Integrated Multi-Criteria System to Assess Sustainable Energy Options : An. Application of the Promethee Method*, Nota Di Lavoro, Milan: Fundazione Eni Enrico Mattei, 22.
- [3] Chou, TY., Lin, WT, Lin, CY., Chou, WC and Huang, PH., 2004, *Application Of The Promethee Technique To Determine Depression Outlet Location And Flow Direction In DEM,*  Departments of Land Management, Feng-Chia University, Taiwan.
- [4] Michael D., Constantin Z., 2014, *A Multicriteria Decision Support System For Bank Rating*. International Journal on Soft Computing (IJSC), Vol.2, No. 1, February 2014.
- [5] Royan S., 2004, *Pengembangan Aplikasi SPK Untuk Proses Pemilihan*

*Manager PT. Huta Haean Pekan Baru dengan Metode AHP*. Jurnal UAD, Yogyakarta.

- [6] Tal B. Z., 2014, *Measuring The Perceived Effectiveness Of Decision Support Systems And Their Impact On Performance*. Procedia Soft Computing Sciences 11- 1502–1506.
- [7] Sundarraj R. P., 2012, *A Web-Based AHP Approach To Standardize The Process Of Managing Service-Contracts*. International Journal on Soft Computing (IJSC), Vol.2, No. 1.
- [8] Younghwa L., Kenneth A. K., 2013, *Investigating The Effect Of Website Quality On E-Business Success* : An analytic hierarchy process (AHP) approach. Decision Support Systems with Applications 09- 9007–9014.
- [9] Zhi H. H., Zhao H. S., 2014, *A Decision Support System For Public Logistics Information Service Management And Optimization*. Decision Support Systems with Applications 11- 1502–1506.
- [10] Chitaravelu, Nasamalar *et.al*, 2004, *ELT Methodology and Practiceion, Selangor,*  Penerbit Fajar Bakti Sdn.Bhd.
- [11] Turban, E., 2001, *Decision Support Systems and Expert Systems and Intelligent Systems*, 6<sup>th</sup> Edition, Prentice Hall Internasional, Inc., New Jersey.